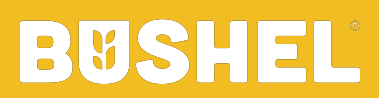

**Welcome Aboard!**

### **What is the purpose of this sheet?**

Bushel supports many various configurations to create a unique experience for your growers. This sheet documents your specific configurations and information shown within your app. Development of your app can commence only after completed.

#### **Instructions**

Please fill out each tab of the sheet. Below is information on each sheet and what you should expect them to contain.

*General* - Includes information such the official name, website, and contact information for your company.

*Features and Configurations* - General app and features specifications that relate to your app, ERP, and market data provider.

*Locations* - Active locations listing for your elevator. More information on this in a below section.

*Crop Types* - The crops types that are used at your company. These will be seen across contracts, commodity balances, tickets, etc.

*Remarks / Discount Codes* - The additional information used on tickets (ie heat damage, protein).

*Cash Bid Crops* - With Bushel cash bids we need to know what cash bid crops you would like to include.

*Database Name/IDs* - With certain ERPs, knowing the database names/IDs can assist in development.

#### **More on Locations**

We need all active locations, their corresponding location IDs from the database, and up-to-date contact information. We have frequently found the ERP contains inactive locations and out-of-date information. This step often is the most time consuming; please allow adequate time for yourself or your team to complete.

There are many ways to customize each location's cash bids. If there is a cash bids location that you would like to display that is not an active location, please add that as another location row. The 'Display Location' option is to confirm you would like that location to display cash bids. The 'Cash Bids Location Mapping' column states what cash bids information that cash bids location should be populated with. This makes it possible to have multiple locations display the same cash bids information.

#### **Phone Numbers**

Phone numbers are the authentication method within Bushel to determine who the grower is and what information belongs to that grower. It is important to know exactly which fields in your instance are being used to store phone numbers. We have found there are typically many fields that store this information. Common default columns we look in are 'PHN', 'CEL', 'FAX', and 'PGR'. In addition to these columns, there can be custom fields that are used such as '001'. We need to know if you are using any of these custom fields for phone numbers and example information of what those fields contain.

## **What if there is no option for a configuration that you want?**

If there is no configuration option available it will be considered a custom feature. Custom features will likely necessitate an addendum to the contract and include a discovery process and additional development, resulting in altered timelines.

# **What happens after filling out this sheet?**

Parallel to filling out this sheet, we will begin the App Store and Google Play Store accounts creation. The App Store in particular can be a time consuming<br>task and we like to get that done as soon as possible. After comp we can connect correctly to your database. After verification, you will then be ready for app development!